### Sujet 4: Dualité - la formule pour définir le dual d'un programme linéaire

#### MHT 423: Modèles et méthodes d'optimisation

Andrew J. Miller Dernière mise à jour: March 11, 2010

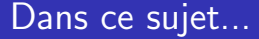

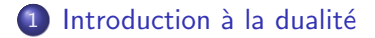

### 2 La formule pour définir le problème dual

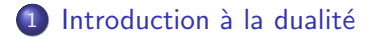

<span id="page-2-0"></span>2 La formule pour définir le problème dual

### Qu'est-ce que c'est?

La dualité, c'est la théorie qui nous permet de trouver avec confiance une solution optimale d'un programme linéaire.

Si on a une solution réalisable qui n'est pas optimale, la dualité nous donne la capacité de savoir **pourquoi** cela n'est pas optimale.

## **Motivations**

- Il n'est possible de trouver une solution optimale, et vérifier que c'est optimale, sans la dualité.
- Pour comprendre comment fonctionne les logiciels, il faut comprendre les conceptes de la dualité.
- Pour une utlilisation (éventuelle) plus approndies des outils et méthodes d'optimisation, il faut comprendre ces conceptes.
- L'analyse de sensibilité : La dualité nous permet d'acceder à beaucoup d'information sur des effets éventuels des changements des données d'un programme linéaire, sans que nous soyons obligés de le re-resoudre.

## Problème primal et problème dual

Chaque programme linéaire peut être considéré comme un problème primal.

Il y a un autre programme linéaire associé avec le primal, uniquement défini par celui-là. Ce programme linéaire-ci est le problème dual.

Ces deux programmes sont toujours *symmétriques*, dans les sens suivants (entre autres):

- $\bullet$  Il y a une contrainte duale pour chaque variable primale, et une variable duale pour chaque contrainte primale.
- Les coefficients objectives des variables primales deviennent les cotés droits des contraintes duales, et les cotés droits des contraintes primales deviennent les coefficients objectives des variables duales.
- "Le dual du dual, c'est le primal."

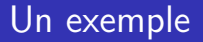

Rappelons l'exemple de deux variables que nous avons vu dans la première partie:

> $1.9x_1 + 2.6x_2$ max s.à.  $2x_1 + x_2 < 4000$  $x_1 + 2x_2 \le 5000$  $x_1, x_2 > 0$

Pour pratiquer: résoudre le dual par l'interpretation géométrique dans deux dimensions.

### Encore un exemple

Rappelons l'exemple diététique :

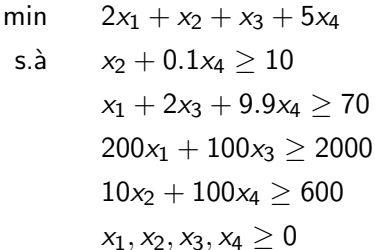

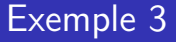

Rappelons le problème Monet :

 $6x_1 + 2x_2 + 4x_3 + 3x_4$ max  $s.\grave{a}$ .  $2x_1 + x_2 + 3x_3 + 2x_4 \le 4000$  $4x_1 + 2x_2 + x_3 + 2x_4 \le 6000$  $6x_1 + 2x_2 + x_3 + 2x_4 \le 10000$  $x_1$  < 1000;  $x_2$  < 2000;  $x_3$  < 500;  $x_4$  < 1000  $x_1, x_2, x_3, x_4 > 0$ 

### Exemple 4

Planification multi-période :

min  
\n
$$
\sum_{t=1}^{6} C_t x_t + \sum_{t=1}^{5} H s_t
$$
\ns. à  $x_1 + S_0 = D_1 + s_1$   
\n $x_t + s_{t-1} = D_t + s_t, t = 2, ..., 5$   
\n $x_6 + s_5 = D_6 + S_6$   
\n $s_t \le K, t = 1, ..., 5$   
\n $x_t \ge 0, t = 1, ..., 6; s_t \ge 0, t = 1, ..., 5$ 

# Exemple 4 (suite)

Le dual :

min 
$$
(D_1 - S_0) + \sum_{t=2}^{5} D_t y_t + (D_6 + s_6) y_6 - \sum_{t=1}^{5} K w_t
$$
  
\ns. à  $y_t \le C_t, t = 1, ..., 6$   
\n $y_{t+1} - y_t - w_t \le H, t = 1, ..., 5$   
\n $y_t$  libre,  $t = 1, ..., 6; w_t \ge 0, t = 1, ..., 5$ 

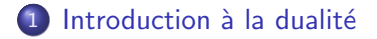

### <span id="page-11-0"></span>2 La formule pour définir le problème dual

### Formulation générale

Rapellons la formulation générale d'un programme linéaire : Soient  $c \in \mathbb{R}^n$ ,  $b \in \mathbb{R}^m$ ,  $A \in \mathbb{R}^{m \times n}$ .

$$
\begin{array}{ll}\n\max & \sum_{j=1}^{n} c_j x_j & \max & c^T x \\
\text{s.a.} & \sum_{j=1}^{n} a_{ij} x_j \le b_i, i = 1, ..., m & \text{s.a.} & Ax \le b \\
x_j \ge 0, j = 1, ..., n & & x \ge 0\n\end{array}
$$

Notez qu'on suppose que toutes les inégalités non-triviales ont le sens de ≤.

## Formulation générale (suite)

Forme standard :

- Pour les problèmes de *maximisation*, un programme linéaire est mis en forme standard si toutes les inégalités non-triviales ont le sens ≤. Pour les problèmes de *minimisation*, un programme linéaire est mis en forme standard si toutes les inégalités non-triviales ont le sens ≥.
- Dans chaque contrainte, il faut que la partie constante, et seulement la partie constante, se trouve au côté droit.

Ceci est très important, car la formule pour définir le dual suppose que le primal soit mis en forme standard.

## Formule

- variables et contraintes:
	- variable primale non-negative  $\iff$  inégalité duale
	- variable primale libre  $\iff$  équation duale
- cotés droits et objectives : coefficient de fonction objective de la variable primale

coté droite de la contrainte duale

• colonnes et lignes :

coefficients de la variable primale dans la matrice A

#### ⇐⇒

⇐⇒

coefficients de la contrainte duale dans la transpose de A

# Formulation général d'un programme linéaire et son dual

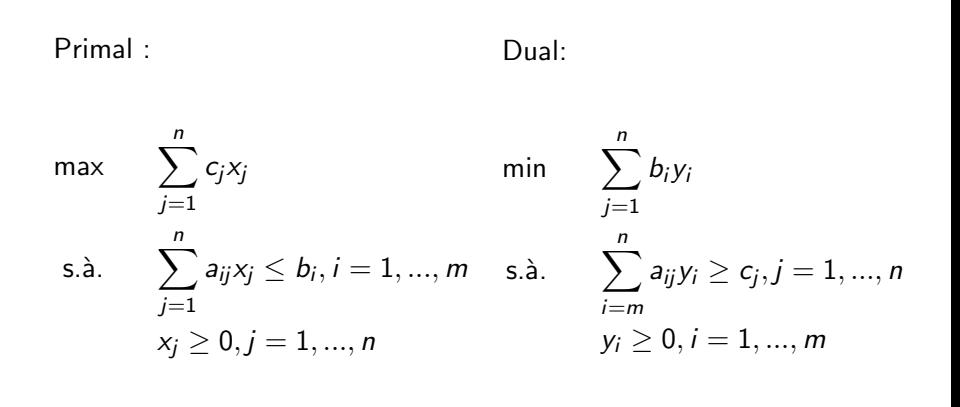

# Formulation général d'un PL et son dual (forme matricielle)

#### Primal :

Dual:

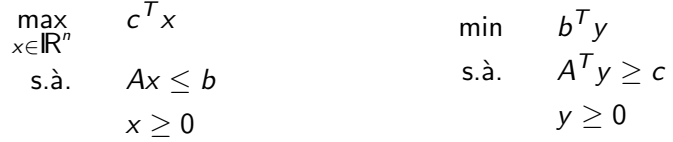

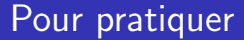

Vous pouvez trouver les duals de chaque exemple qu'on a vu dans les transparents jusqu'ici.

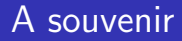

#### • Comment définir le problème dual du problème primal